OMNeT++ Community Summit 2016, Brno University of Technology (FIT-BUT), Sept 15-16.

## Plans for OMNeT++ 5.1

András Varga

### Once upon a time...

OMNeT++ 5.0 was released in April.

With new APIs and components, and lots of breaking changes: 2D and 3D graphics support (Canvas, OpenSceneGraph), new graphical runtime (Qtenv), new logging API, and so on.

#### However...

There were a lot of things we had to cut from 5.0 so as not to delay shipping indefinitely: upgrading to the latest Eclipse, upgrading the Windows toolchain, rethinking the build system, properly finishing Qtenv, polishing the Canvas API, brushing up SQLite code we wrote earlier, etc.

### OMNeT++ 5.1

#### Changes are centered around the following topics:

- Upgrading our dependencies (Eclipse, toolchain, etc.)
- Improving Project Features support and C++ build of large models
- Finishing Qtenv
- Canvas API refinements
- Improvements in the simulation kernel
- Better animation support (in progress, maybe 5.2 only)
- Better support for simulation campaigns (in progress, maybe 5.2 only)

### Updating our dependencies

- New Eclipse version
  - Eclipse 4.6 Neon (Java 1.8 required)
  - o CDT 9.0
- Support for 64-bit Windows using MinGW-w64
  - Dropped support for 32-bit (reason: 32-bit OSes are on the way out, and shipping both 32 and 64-bit libraries would blow up download size)
- Qt5 required
  - Qt5.0 was released in 2012, 4 years ago
- OSG 3.2–3.5, osgEarth 2.5–2.7

### Build: Using compiler-generated dependencies

- What are compiler-generated dependencies?
  - \*.d files under out/ (one for each .o file); makefile includes out/../\*.d
  - Produced as a "side effect" of compilation, and reused for subsequent builds; make clean deletes them
  - Used both for OMNeT++ and models
  - Requires compiler support (e.g. gcc/clang -MMD option)
- Advantages:
  - o "make depend" no longer needed
  - IDE: No more waiting for the "Collecting includes..." dialog

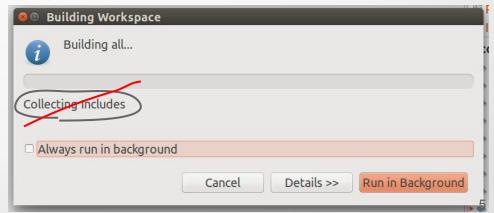

### More changes in C++ build support

Support for deep includes has been dropped

 Deep includes: automatically adding each subfolder to the include path, so #include don't need to specify folders

- Experience has shown it was not really useful:
  - Not needed for small projects
  - Too error-prone in large projects
- IDE: Refinements in the Makemake Options dialog and in makefile generation

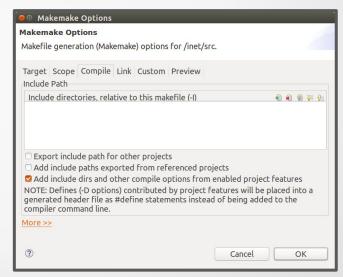

### Improving Project Features support

- What is Project Features again?
  - A way to break up a large project into smaller pieces that can be turned on/off separately (added to / removed from the build)
  - Accessible from both IDE and command line (opp\_featuretool)
- Change: Symbols for enabled features (WITH\_IPv4) are now placed into a generated header file, not passed to the compiler via -D options
  - Name of header file is part of .oppfeatures (feature definition file)
  - Advantages:
    - Indexer knows about them (and #ifdef blocks are shown with proper enablement state)
    - Easier access from derived projects

- TCP Common
- TCP (INET)
- TCP (lwIP)
- TCP (NSC)
- ☑ IPv4 protocol
- ☑ INET examples

```
INETDefs.h Interpolation | Interpolation | Interpolation | Interpolation | Interpolation | Interpolation | Interpolation | Interpolation | Interpolation | Interpolation | Interpolation | Interpolation | Interpolation | Interpolation | Interpolation | Interpolation | Interpolation | Interpolation | Interpolation | Interpolation | Interpolation | Interpolation | Interpolation | Interpolation | Interpolation | Interpolation | Interpolation | Interpolation | Interpolation | Interpolation | Interpolation | Interpolation | Interpolation | Interpolation | Interpolation | Interpolation | Interpolation | Interpolation | Interpolation | Interpolation | Interpolation | Interpolation | Interpolation | Interpolation | Interpolation | Interpolation | Interpolation | Interpolation | Interpolation | Interpolation | Interpolation | Interpolation | Interpolation | Interpolation | Interpolation | Interpolation | Interpolation | Interpolation | Interpolation | Interpolation | Interpolation | Interpolation | Interpolation | Interpolation | Interpolation | Interpolation | Interpolation | Interpolation | Interpolation | Interpolation | Interpolation | Interpolation | Interpolation | Interpolation | Interpolation | Interpolation | Interpolation | Interpolation | Interpolation | Interpolation | Interpolation | Interpolation | Interpolation | Interpolation | Interpolation | Interpolation | Interpolation | Interpolation | Interpolation | Interpolation | Interpolation | Interpolation | Interpolation | Interpolation | Interpolation | Interpolation | Interpolation | Interpolation | Interpolation | Interpolation | Interpolation | Interpolation | Interpolation | Interpolation | Interpolation | Interpolation | Interpolation | Interpolation | Interpolation | Interpolation | Interpolation | Interpolation | Interpolation | Interpolation | Interpolation | Interpolation | Interpolation | Interpolation | Interpolation | Interpolation | Interpolation | Interpolation | Interpolation | Interpolation | Interpolation | Interpolation | Interpolation | In
```

### Qtenv

- Qtenv has reached maturity
  - Tons of bug fixes and improvements
  - It is now the default GUI for simulations.
- Tkeny
  - Can still be activated using -u Tkenv
  - Maintained, but not actively developed any more (new features will be Qtenv-only)
  - Will be kept around until there is consensus that it c
- UI improvements
  - o Improved simulation time display (digit grouping and units) #88,090 2'710s 437ms 822us 631ns 201ps
  - Context menu adjustments
  - Other usability improvements

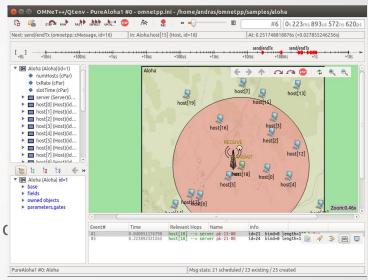

### Canvas improvements

- cFigure additions
  - Tooltip
  - Associated cObject
  - zIndex
  - Text halo
- Support for text extent and image size
  - Getting the bounding box for text and image (icon) items
  - Involves calling into Qtenv/Tkenv!
- Self-refreshing figures
  - cFigure::refreshDisplay(), only called if containing canvas is open in the GUI
  - Useful for certain figures, e.g. compound figures implementing plots, gauges, etc.
- Implemented in Qtenv
  - Tkenv only has partial or no support for new features
- Tests
  - better structured, more coverage

### Core / Simulation Kernel

#### Little API changes

- o info() renamed to str(), but old method still exists and delegates to the new one
- o detailedInfo() deprecated due to little raison d'être

#### Enhancements:

- @statistic: source can be a signal of a (direct or indirect) submodule
  - Consequence: @statistic parser moved from envir into the sim. Kernel
- More items made inspectable in Qtenv/Tkenv:
  - Listeners lists per signal
  - Simulation results being collected (i.e. result recorders added by @statistic)
  - XML-valued module parameters, XML values (cXMLElement trees)

# End of implemented features. Plans start here.

### Support for smooth custom animations

- Goal: add infrastructure for creating arbitrary animations
- Introduced in a separate presentation
- "Proof-of-concept" implementation exists (part of Tech Preview)

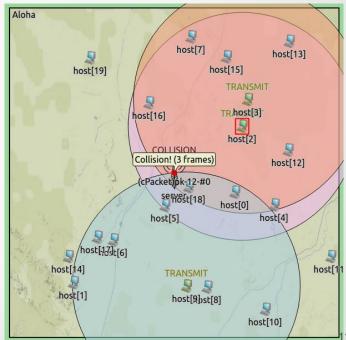

### Better support for simulation campaigns

- Exploring large parameter space with simulation:
  - $\circ$  Many iteration variables, replications  $\rightarrow$  generates a large number of runs
  - Being able to (re)run a subset of runs is important for incremental execution of parameter studies
- Improvements in the following areas:
  - Managing simulation runs
  - Result analysis
- Inspired by feedback from Antonio Virdis

### Run filter

- The run filter (Cmdenv's -r option) allows selecting a subset of runs for execution
  - Previously, -r only accepted run numbers and run number ranges, like 1,5,8..12
- The -r option has been extended to accept a match expression
  - A plain wildcard expression is matched against the \${iterationvars} string
  - Match expression can also refer to iteration variables,
     or a boolean expression formed from them (AND, OR, parentheses)
  - Examples: -r '\*mean=4.3\*'; -r 'mean(4.3) AND numHosts({10..20})'
  - There are plans to extend/revisit the match expression syntax (also accept var~patt for var(patt), etc.)

### Run filter, cont'd

- A query (-q) option has also been added
  - o -c <configname> -r <runfilter> -q numruns
  - -c <configname> -r <runfilter> -q runs
  - -c <configname> -r <runfilter> -q rundetails

```
$ ./aloha -c PureAlohaExperiment -r "numHosts(10)" -q runs
OMNeT++ Discrete Event Simulation (C) 1992-2016 Andras Varga, OpenSim Ltd.
Version: 5.1tp, build: 160908-ea40fdc, edition: Academic Public License -- NC
See the license for distribution terms and warranty disclaimer
Setting up Qtenv...

Config: PureAlohaExperiment
Number of runs: 42
Number of runs selected: 14

Run 0: $repetition=0, $numHosts=10, $mean=1
Run 1: $repetition=0, $numHosts=10, $mean=2
Run 2: $repetition=0, $numHosts=10, $mean=3
Run 3: $repetition=0, $numHosts=10, $mean=4
Run 4: $repetition=0, $numHosts=10, $mean=5
```

### Result file naming

- The traditional naming scheme contains the run number, which is not very convenient
  - <configName>-<runNumber>.{sca|vec}
  - o Problems: difficult to identify runs; nightmare when incrementally adding new runs
- Solution: iteration variables as part of default file names
  - Example: SlottedAloha-numHosts=10,mean=0.9-#3.sca
  - Illegal and inconvenient characters encoded in an urlencode-like manner

### Nesting order of iterations

- Repetition used to be the innermost loop
  - Good? Bad?
  - It performs all replications for a data point before going on to the next
- Changed to be the outermost loop
  - Allows one to get early results for all data points, then refines the picture by executing more runs
  - Analogy: loading a JPEG image: line-by-line vs progressive
- Potential further improvement: specify nesting order explicitly
  - Concept: itervars-nesting-order = repetition, \*, numHosts

### Revisiting result analysis

- Improving CSV (and other) export
  - Added run attributes (iteration variables, etc) as columns
  - o In scavetool as well as the IDE
- SQLite as result file format?
  - To be explored further
  - Co-exist with traditional file format (line-oriented text file)
- Long-term plans to improve the Analysis Tool
  - Usability needs to improve
  - Should assist advanced users transition to programmatic result analysis and plotting, e.g. using Python or R

### Workshop Release

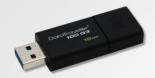

OMNeT++ 5.1 Technology Preview

#### Contains:

- Snapshot of 5.1 development
- Experimental support for smooth custom animation
- Experimental support for SQLite result files

# Thank you